# Guia para Liderar Grupos Online AS MELHORES PRÁTICAS PARA TREINADORES E FACILITADORES DE GRUPO

# **INTRODUÇÃO**

As reuniões virtuais permitem que os membros de um grupo se conectem de maneira significativa mesmo que estejam fisicamente distantes. Se o facilitador estiver preparado e for atencioso, e se os participantes estiverem plenamente envolvidos na reunião, isso criará um ambiente no qual os membros do grupo se sentirão valorizados e o Espírito estará presente.

As reuniões virtuais trazem certos desafios para manter o grupo inteiramente coeso, unido e conectado. É um processo de aprendizado tanto para os facilitadores quanto para os participantes. Se você tiver alguma dúvida sobre qual plataforma usar e como usá-la, entre em contato com os líderes de sua ala ou ramo

Use as seguintes dicas para seu grupo, além do Guia do Facilitador, e quaisquer outros materiais de treinamento necessários (para grupos de autossuficiência, grupos de recuperação de dependências, etc.).

## AS MELHORES PRÁTICAS DE MODO GERAL

- Traga energia positiva e demonstre interesse genuíno por todos os participantes.
- numero localista de vídeo, sempre que possível, em vez de apenas a chamada por áudio para aumentar a comunicação e a interação entre as pessoas.
- Prepare-se cuidadosamente para cada sessão (ver a lista de verificação a seguir).
- Elimine possíveis distrações do local.
- Crie grupos pequenos para que todos tenham a chance de participar ativamente.
- Faça bom uso do tempo para que as sessões não fiquem muito longas. Isso vai ajudar na motivação dos participantes e manter o interesse do grupo.
- Certifique-se de que haja interação logo no início da reunião e que ela ocorra com frequência.

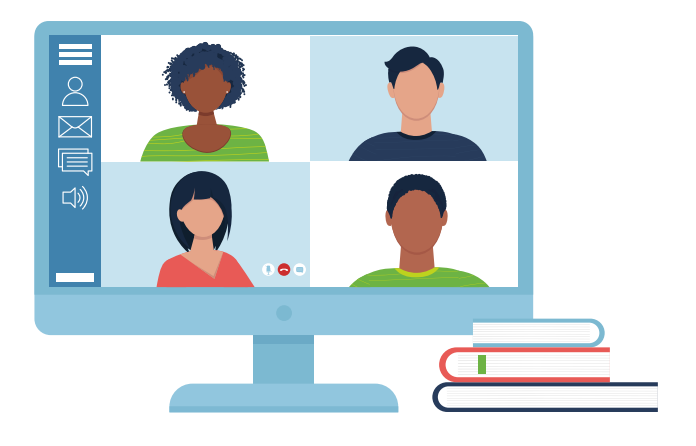

### ANTES DA PRIMEIRA REUNIÃO

- Envie uma calorosa mensagem de boas-vindas a todos. Apresente-se e envie a todos o "Guia do Participante para Grupos Virtuais". Peça-lhes que o examinem antes da reunião.
- Pratique como usar a tecnologia necessária. Aprenda a usar o chat, habilitar o vídeo, testar o áudio e experimente também os outros recursos. Faça um teste com um amigo, criando uma reunião fictícia para praticar.
- Veja como fará para ajudar as pessoas a falar cada uma na sua vez. Isso pode incluir levantar a mão ou, se possível, usar o recurso "levantar a mão" da sua plataforma.
- Agende a reunião para um horário conveniente para todos, tendo em mente o fuso horário.
- Pense em como vai fazer para conhecer os membros do grupo e saber quais são suas necessidades. Descubra se existe algum problema de diferença de idioma.
- Pode ser útil ter um assistente de grupo por exemplo, para ajudar as pessoas individualmente com a tecnologia ou com problemas de conexão, para responder perguntas que aparecerem no chat, ou para trazer para a conversa alguma coisa que foi mencionada lá. Seria também bastante útil controlar o tempo de cada parte da aula.

## LISTA DE VERIFICAÇÃO PARA O PREPARO DE CADA SESSÃO

- $\Box$  Verifique quanto tempo vai gastar em cada parte da lição.
- $\Box$  Planeje como e quando vai pedir a interação e o envolvimento dos participantes.
- $\Box$  Certifique-se de estar familiarizado com todos os recursos tecnológicos que

pretende usar (como compartilhamento de tela e chat).

- $\Box$  Deixe pronto na área de trabalho tudo o que vai precisar compartilhar na tela.
- $\Box$  Tenha em mãos os materiais que serão usados pelo grupo (manual, etc.).
- $\Box$  Se desejar, arranje um assistente.

#### **DICAS PARA COMEÇAR BEM**

- Dê boas-vindas aos participantes, chamando-os pelo nome.
- Peça-lhes que deixem o áudio mudo se tiverem barulho de fundo que possa distrair a atenção do grupo.
- Examine os objetivos da reunião e chame a atenção dos participantes para a pauta da reunião ou para o esboço da aula.
- Comprometa-se a criar um ambiente seguro no grupo e peça aos outros que façam o mesmo.
- Examinem juntos as diretrizes "Durante a reunião" no "Guia do Participante para Grupos Virtuais".

### **DICAS PARA ENVOLVER OS PARTICIPANTES**

- Peça a participação ativa dos membros do grupo a cada 5 ou 10 minutos.
- Use as atividades fornecidas nos manuais.
- Certifique-se de que as atividades ajudem a alcançar os objetivos de aprendizado.

#### **Exemplos:**

- · Faça uma pergunta.
- Peça aos participantes que façam comentários no chat.
- Faça uma atividade tirada do manual do grupo.
- Debata sobre uma citação, ideia, escritura, um vídeo ou um exemplo.
- Discuta as soluções para o problema.
- Converse sobre um estudo de caso.
- Mostre na tela a página do manual em que você está para evitar confusão e manter o foco.
- Seja criativo, permitindo que haja atividades em duplas ou em pequenos grupos. As pessoas podem ligar uma para a outra, conversar separadamente num chat ou usar salas separadas se sua plataforma tiver esse recurso. Explique a tarefa e quanto tempo terão para completá-la antes de dividir os grupos.
- Ao mostrar um vídeo, envie o link pelo chat e dê tempo para que os outros o vejam individualmente.

# COMO RESOLVER SITUAÇÃO DIFÍCEIS

Se os ânimos se alterarem durante uma reunião, considere a possibilidade de fazer um intervalo. Depois, pelo telefone ou por chat, entre em contato separadamente com a pessoa que estiver tendo problemas. Você pode perguntar: "Está tudo bem com você? Você parece muito chateado. Posso fazer alguma coisa para lhe ajudar?"

Verifique se está tudo bem com todos os outros participantes, antes de retomar a reunião. Se parecer que a pessoa está se sentindo insegura ou prestes a criar uma situação perigosa na própria casa, chame a polícia e entre em contato com os líderes do sacerdócio imediatamente.

## **SUGESTÕES PARA O DEBATE**

- Em vez de pedir a resposta "correta", peça opiniões, ideias ou relatos de uma experiência.
- De vez em quando, dê tempo para que as pessoas escrevam suas ideias antes de comentá-las com o grupo.
- Dividam-se em pequenos grupos de debate e depois relatem o que conversaram quando se reunirem de novo num grupo maior.
- Use linguagem inclusiva como nós, para nós, nosso, nossa, vamos, etc.

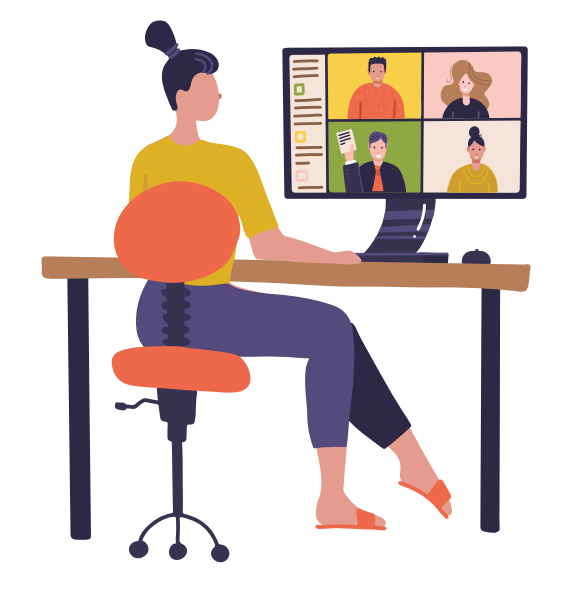

- Aceite as mais variadas experiências, perspectivas e os pontos de vista.
- Agradeça sinceramente às pessoas que participarem mesmo que não concorde com elas.
- Escolha alguém para controlar o tempo e manter o debate dentro dos limites do horário estipulado.
- Se uma pessoa estiver dominando a conversa, peca-lhe gentilmente que permita que os outros também tenham oportunidade de falar.

#### DICAS PARA MANTER A COMUNICAÇÃO ENTRE UMA REUNIÃO E OUTRA

- Envie lembretes sobre providências a serem tomadas, a pauta para a reunião da próxima semana e o link.
- Pense na possibilidade de formar um grupo para trocar mensagens de texto ou utilizar aplicativos das redes sociais.
- Continue mostrando interesse na vida, nos problemas e no sucesso dos membros do grupo e procure meios de mostrar, entre uma reunião e outra, que você se importa com eles. Respeite o nível de envolvimento com o qual cada um se sente à vontade.